## ep/ee ratio by run for the 1GeV runs

middle\_angle\_by\_bin

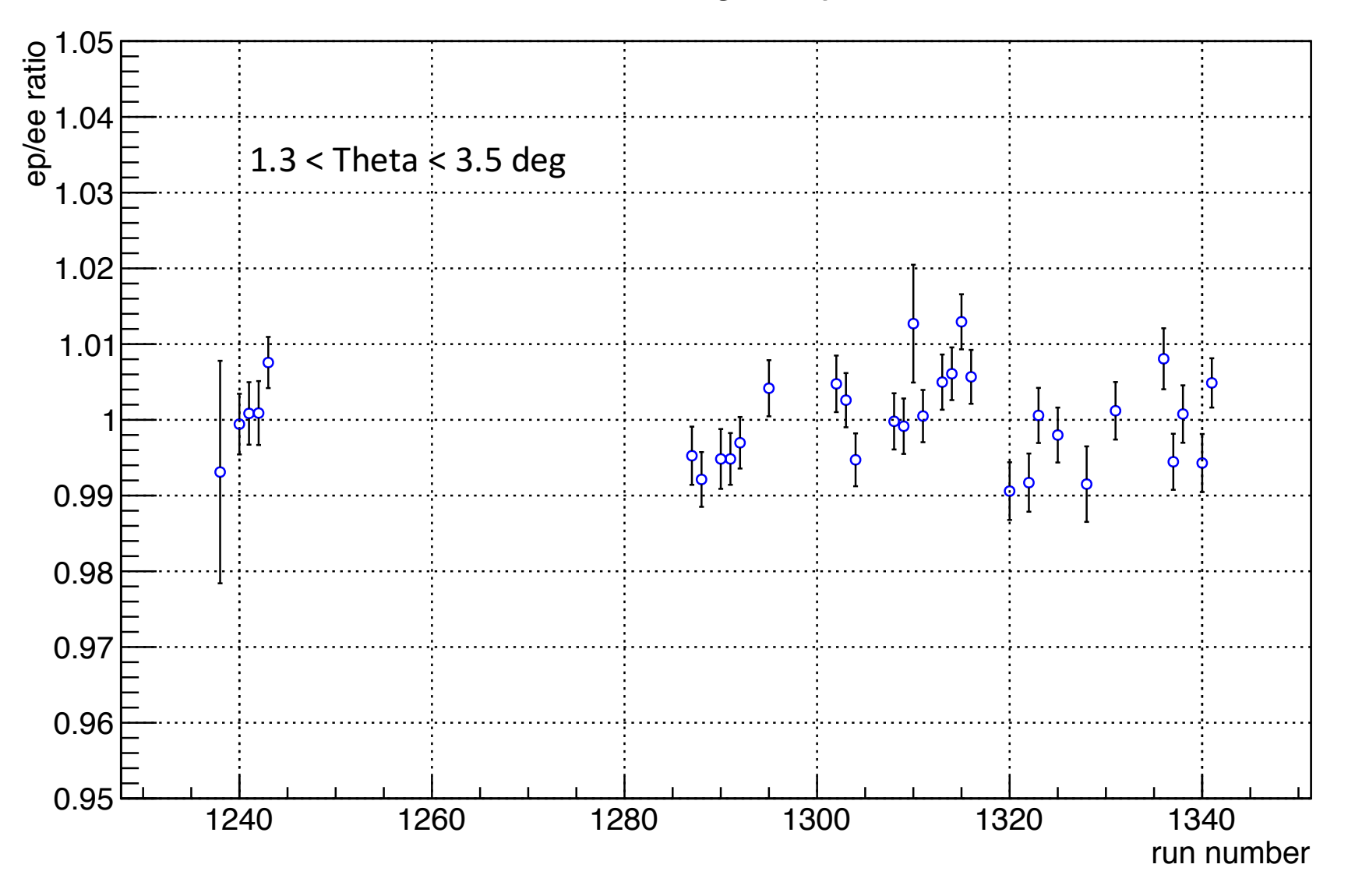

1

## ep/ee ratio by run for the 1GeV runs

small\_angle\_by\_bin

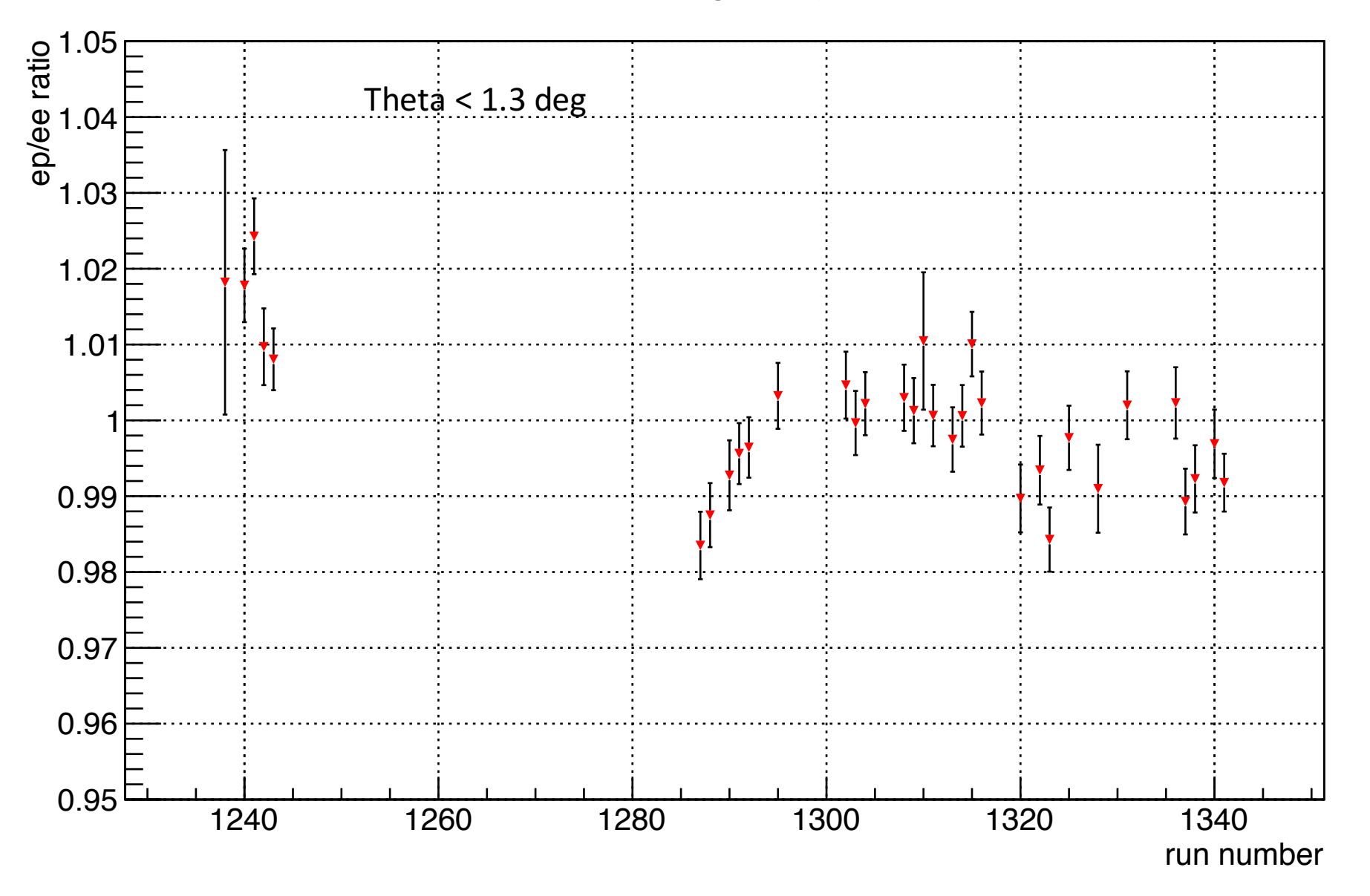

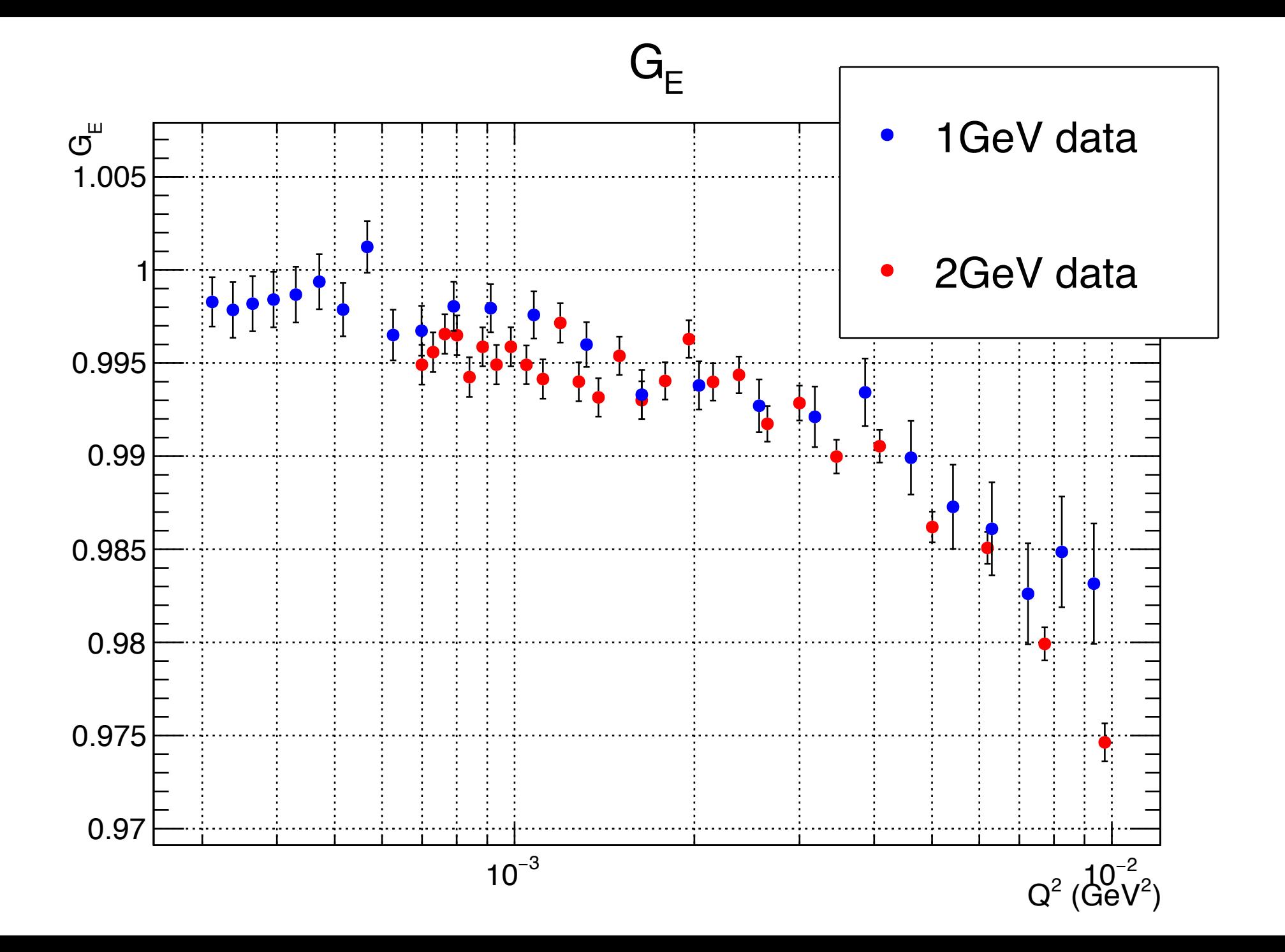

3

## FF iteration test

- A simple MC test to study how the iteration works:
	- Assuming simulation with FF5(Zhan's FF) as the fake data
	- Using simulation with FF2 (dipole FF) as the simulation
	- Try to do iteration and get the modified FF2 to agree with FF5
- Without running the full simulation just to save time
- Putting elasticity cut  $(+/- 140$ MeV) around the expected elastic scattering electron energy to get the yield
- $CS_{data} = (Y_{data})/(Y_{sim}) \times CS_{sim}$
- And then obtain the  $GE_{data}/GE_{sim}$

Graph

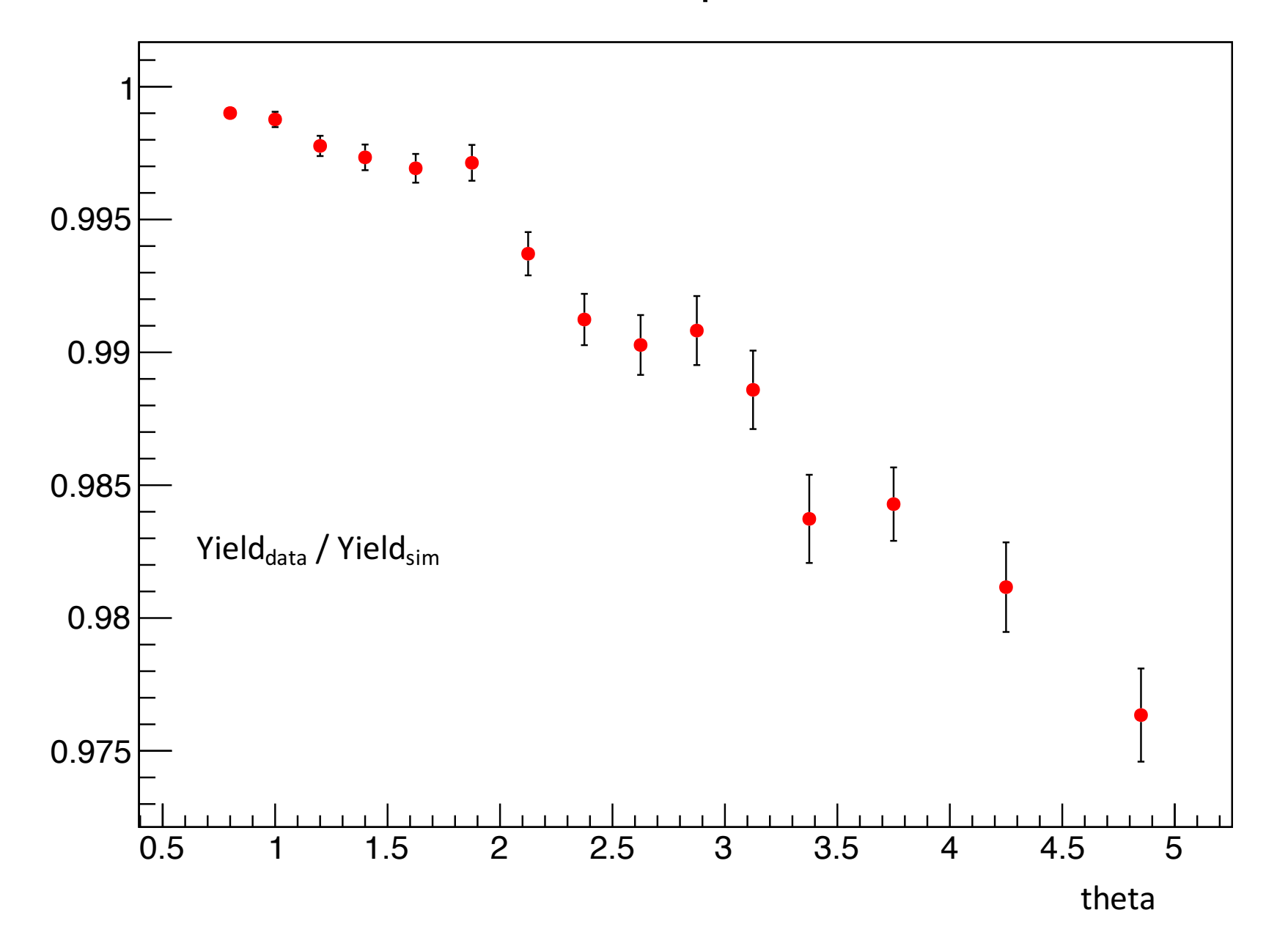

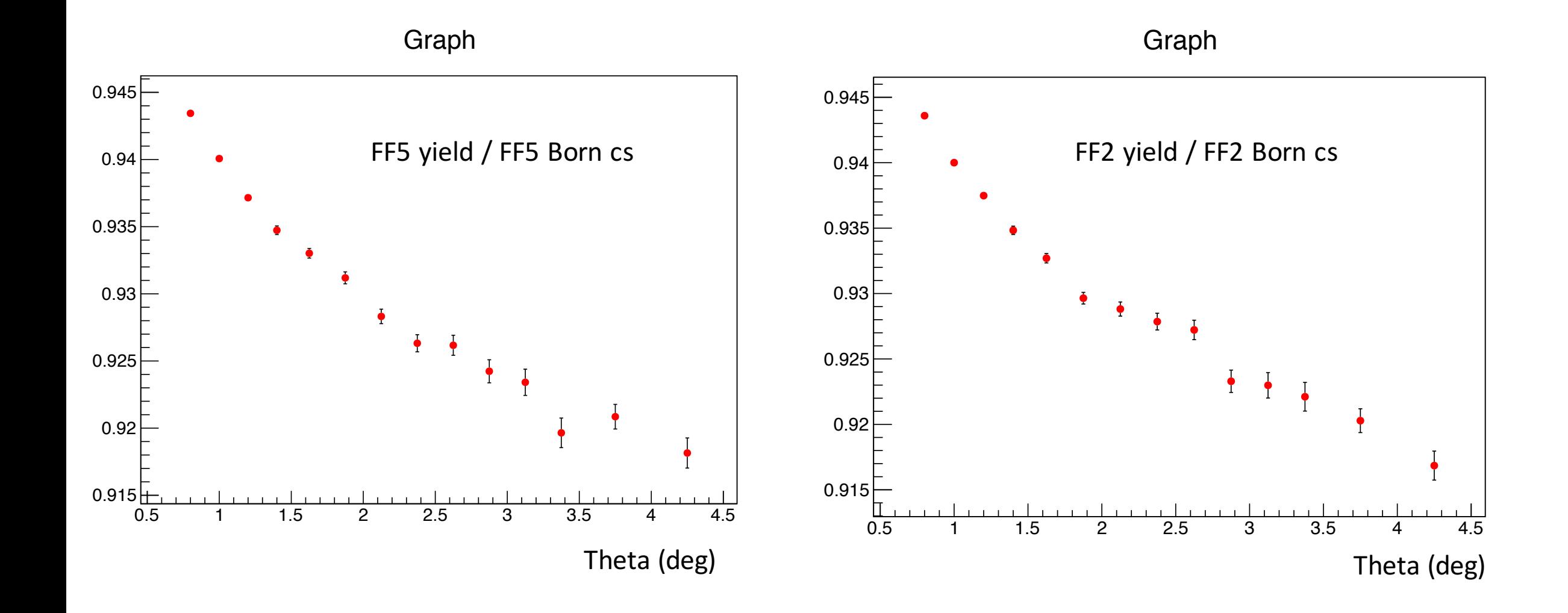

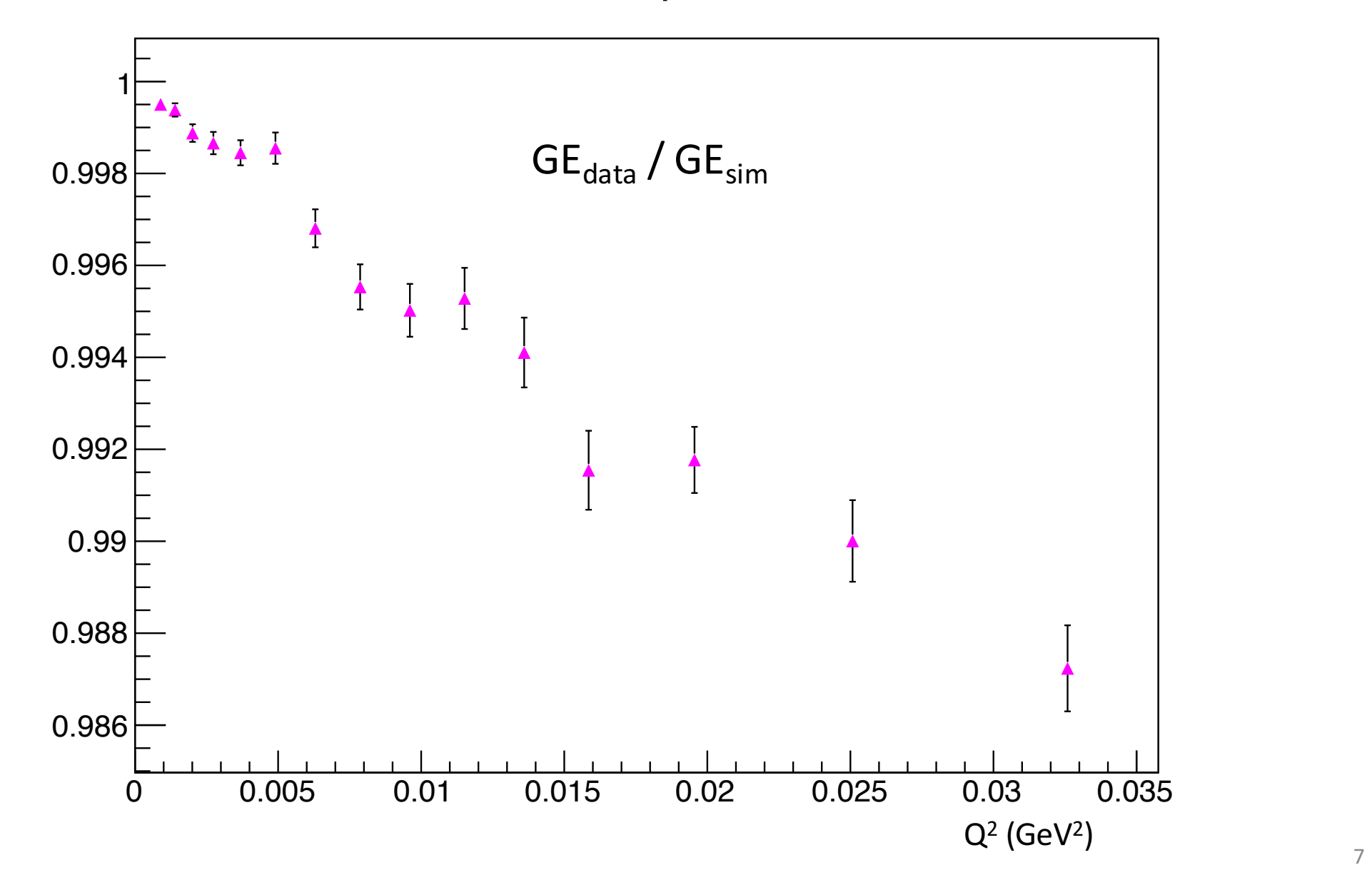

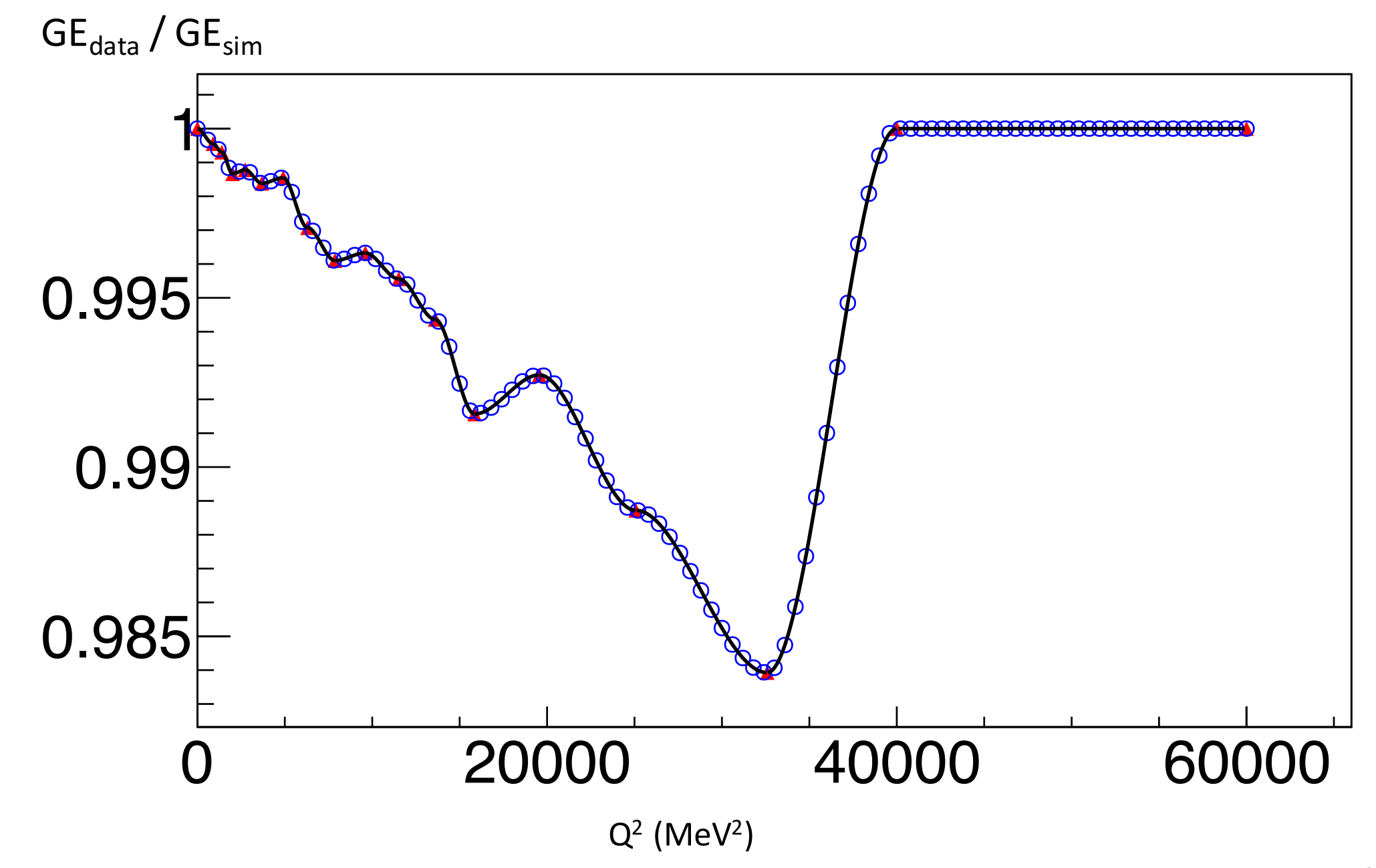

Graph

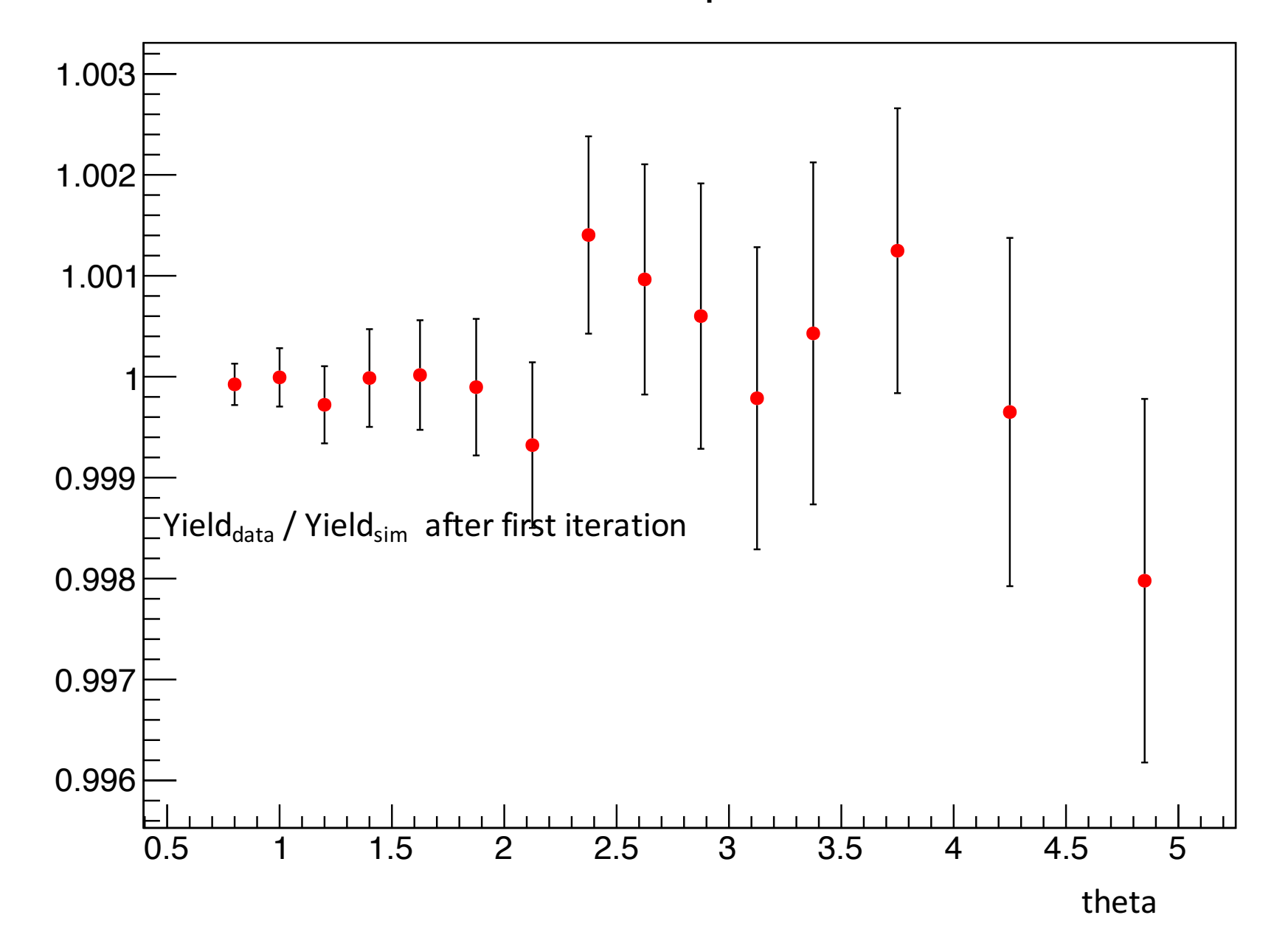

9

Graph

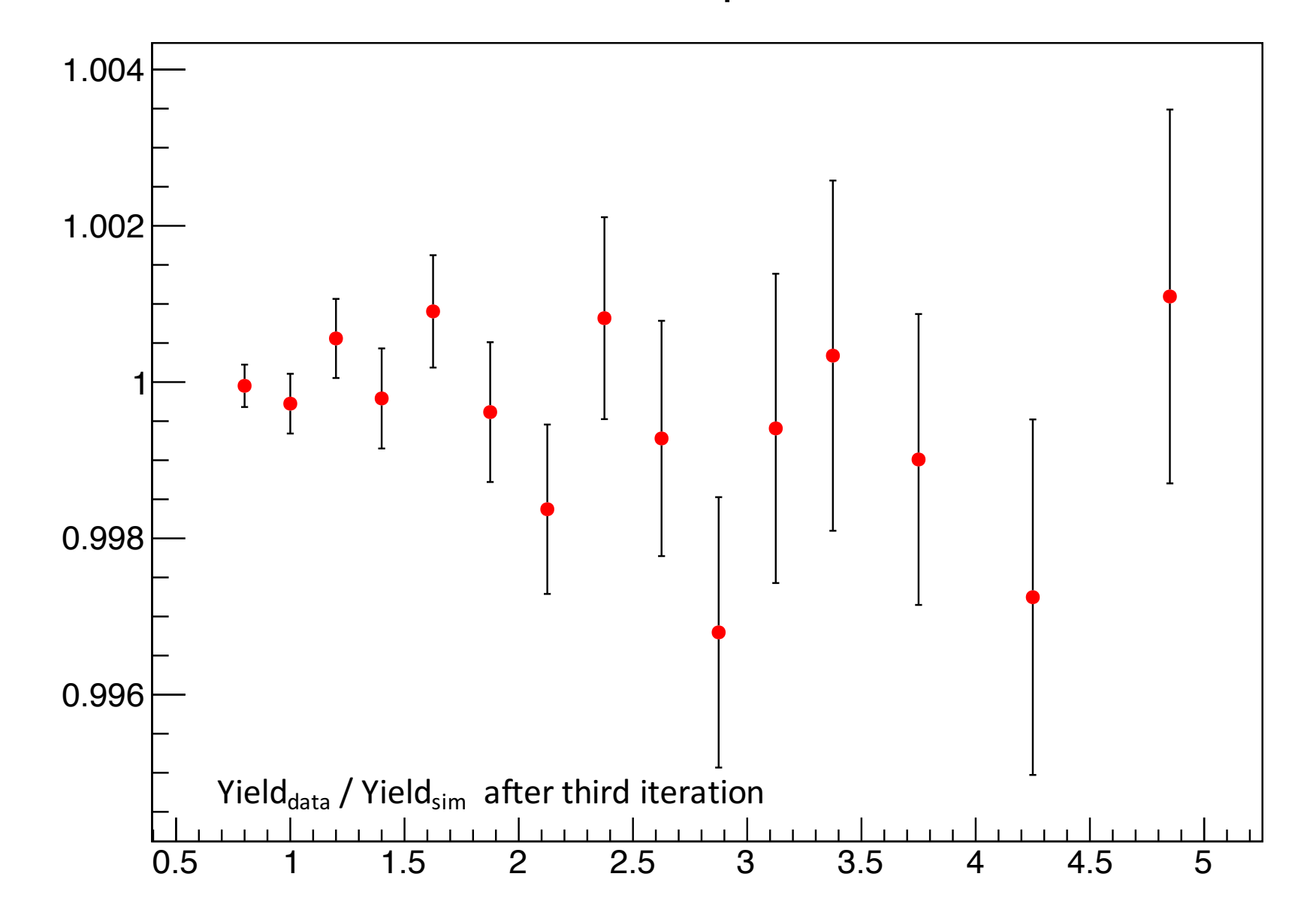